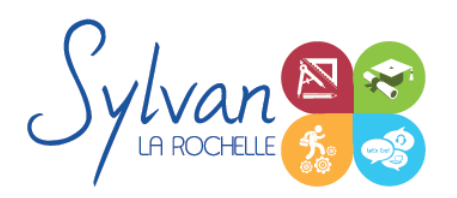

## Adobe Photoshop CC : Photographe

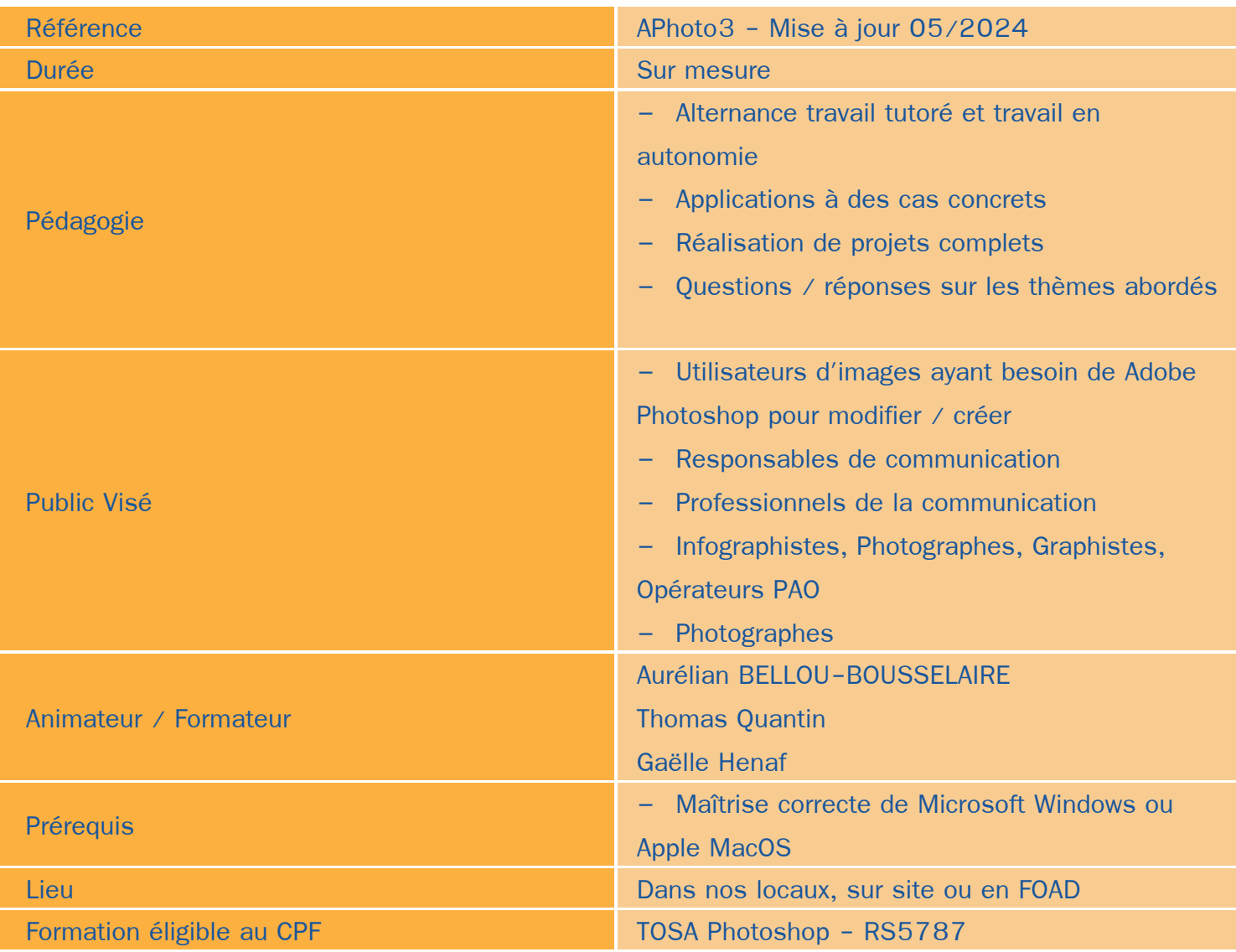

### Objectifs / Finalités

- Créer des images dans le cadre professionnel ۰
- Corriger / modifier des visuels existants pour répondre aux attentes de la photographie, la communication, le ٠ marketing …
- Maîtriser les fonctionnalités principales et avancées de Adobe Photoshop  $\bullet$

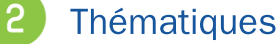

*Bases de l'imagerie numérique*

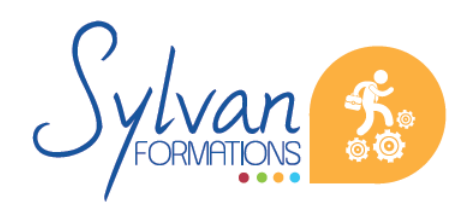

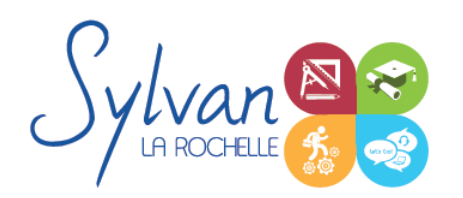

## Adobe Photoshop CC : Photographe

- Définition, résolution d'une image
- **Colorimétrie**
- Formats de fichiers
- Images bitmap et vectorielles
- Contraintes et fonctionnalités liées à la création d'images pour un site Internet
- Contraintes et fonctionnalités liées à la création d'images pour une sortie « print »
- Les modes colorimétriques : RVB, TSL, CMJN, Pantone ۰

#### *L'interface de Adobe Photoshop*

- Configurer et sauvegarder son espace de travail ۰
- Utiliser les palettes d'outils ۰

#### *L'espace de travail*

- L'espace de travail
- Les modes d'affichage
- Le zoom
- **L'outil panoramique**

#### *Les calques*

- Créer des calques
- Gérer les calques
- Utiliser les calques spéciaux (arrière-plan, réglages, remplissage...) ۰
- Utiliser la duplication, le groupement et la fusion de calques ۰
- Utiliser les masques ۰

#### *Création de documents*

- **Les formats de fichiers**
- Enregistrer pour retoucher ultérieurement, pour le Web ou le « Print »
- Imprimer à partir de Photoshop ۰

#### *Le détourage*

- ٠ Détourer par masque
- Détourer par tracé
- Détourer par nuances de couleurs
- Détourer par couches ۰

#### *Le déplacement et la sélection*

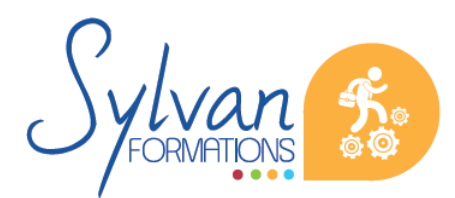

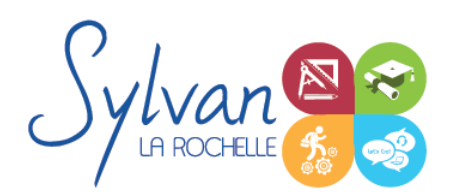

- Les modes de sélection de base
- Le lasso et la baguette magique
- Les outils de transformation et de déplacement
- Les rotations, l'inclinaison, le recadrage

#### *Les filtres*

- **Appliquer un filtre**
- Connaître les différents filtres et les paramétrer

#### *Retouche photo*

- Utiliser les histogrammes ۰
- Régler les niveaux, le contraste et la luminosité ٠
- Régler la balance des couleurs  $\bullet$
- Utiliser les outils de retouche et de correction d'image ۰
- L'outil pipette ٠
- Le pot de peinture ۰
- Créer des dégradés et appliquer des effets ۰
- La netteté, le traitement des images colorisées en N/B .
- La conversion Couleur / NB
- Le remplissage avec prise en compte du contenu ۰
- Les traitements colorimétriques ٠
- Le virage HDR et la fusion HDR Pro

#### *Le dessin*

- **Les formes prédéfinies**
- Utiliser les calques de tracés et les calques de remplissage ۰
- Créer des contours et des fonds de tracé
- Utiliser le pinceau, le crayon, le dessin à la plume et l'aérographe ۰
- Utiliser les motifs et textures intégrés. ٠

#### *Adobe Bridge*

- **Affichage et navigation**
- Le tri, les étiquettes, l'importation et le renommage en lots
- L'exportation depuis Adobe Bridge

#### *Utilisation de l'IA*

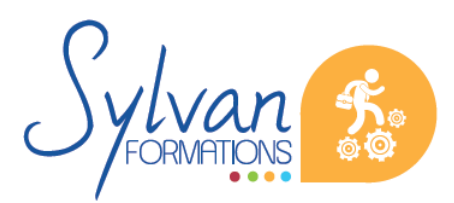

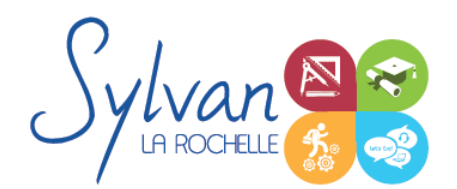

# Adobe Photoshop CC : Photographe

- Conception à partir du remplissage génératif et de l'IA intégrée à Photoshop
- Création complète d'images et retouches avancées à partir du remplissage génératif ۰
- Sélections automatiques ۰
- Filtres neuraux

### **Evaluations**

- **Evaluations pratiques à la fin de chaque séquence de travail avec reprise des points non maîtrisés si** nécessaire
- **Evaluations sur les projets réalisés**
- Certification TOSA Photoshop ou ICDL Photoshop. Ces certifications ont une durée de validité de 3 ans.٠

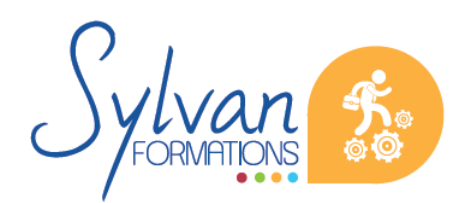